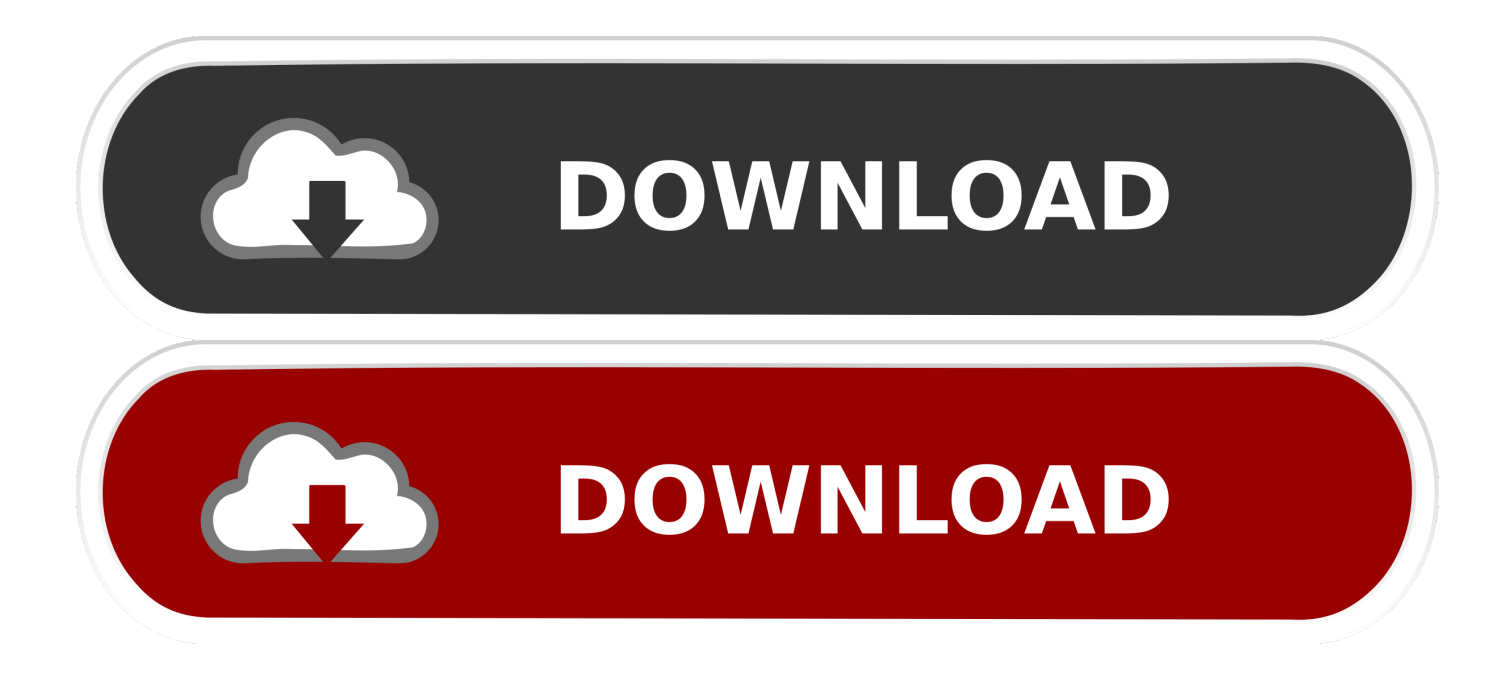

[Navisworks Manage 2007 Scaricare Codice Di Attivazione 64 Bits Italiano](http://urluss.com/15058x)

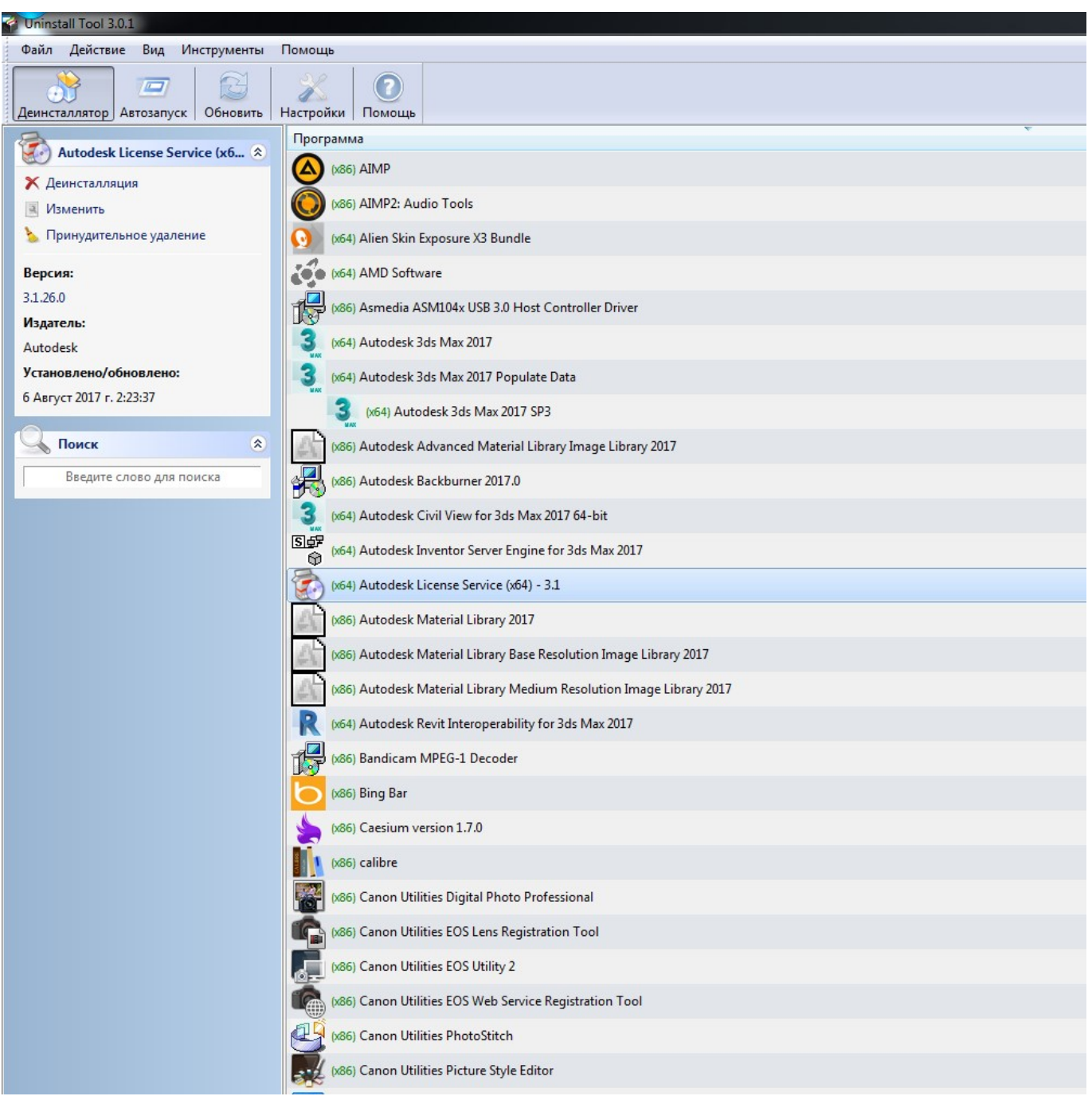

[Navisworks Manage 2007 Scaricare Codice Di Attivazione 64 Bits Italiano](http://urluss.com/15058x)

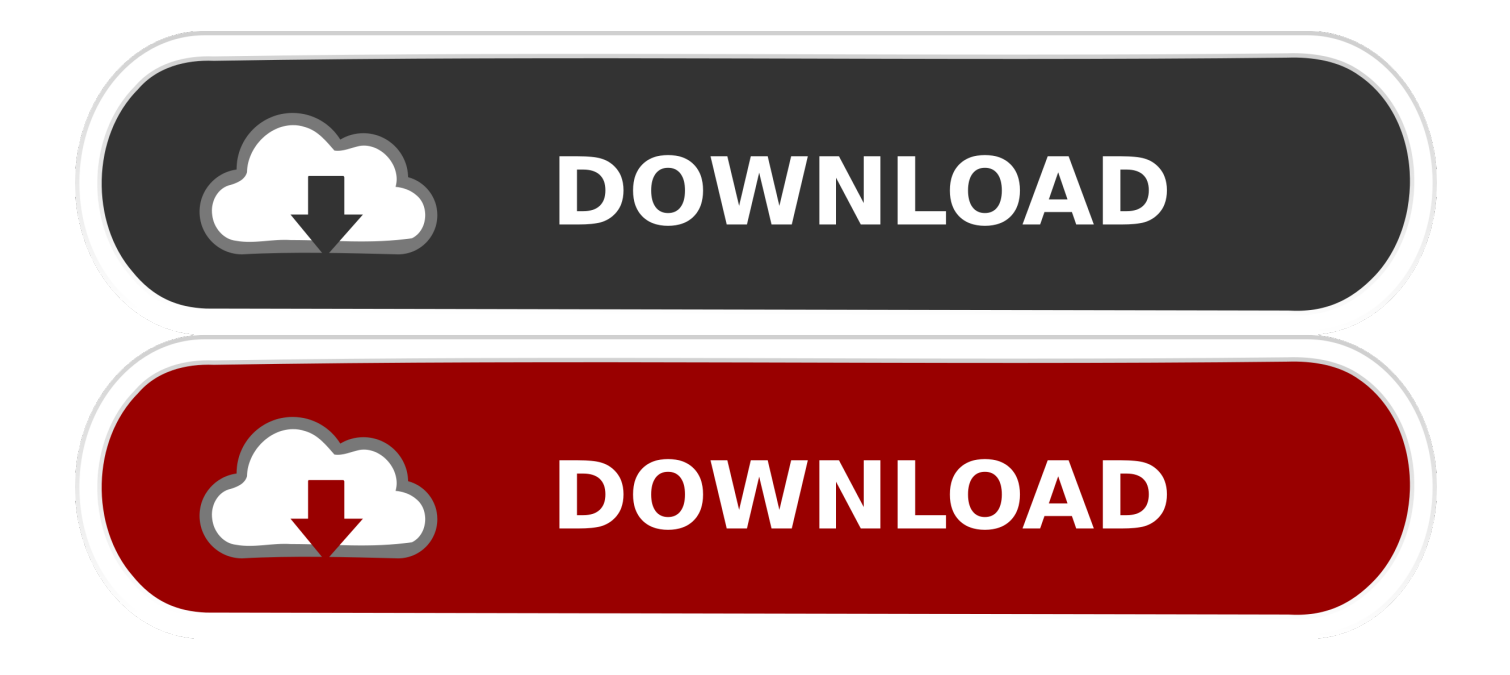

Come attivare una licenza di rete tramite Autodesk.com . ... Microsoft® Windows Vista® SP2 (32 o 64 bit) Home ... Ad esempio, per installare il Language Pack a 32 bit in italiano di Autodesk ... Navisworks Simulate viene richiesto di inserire il numero di serie e il codice ... Scaricare il service pack dal sito del Supporto. □.. Download a free trial of Navisworks 2020. Navisworks Manage includes Navisworks Viewer, tools for BIM (Building Information ... Available forWindows 64-bit. a49d837719